# **baixar pixbet clássico**

- 1. baixar pixbet clássico
- 2. baixar pixbet clássico :dg slot
- 3. baixar pixbet clássico :como falar com a sportingbet

# **baixar pixbet clássico**

#### Resumo:

**baixar pixbet clássico : Mais para jogar, mais para ganhar! Faça um depósito em condlight.com.br e receba um bônus exclusivo para ampliar sua diversão!**  contente:

### **baixar pixbet clássico**

Com as próximas eleições presidenciais em baixar pixbet clássico 2024, a PiXBet está oferecendo aos usuários a oportunidade de fazer suas apostas sobre quem será o próximo presidente do Brasil.

### **baixar pixbet clássico**

Além das apostas políticas, a PiXBet é uma cassino online com uma grande variedade de jogos de cassino, entre eles destacam-se:

- Spaceman;
- $\bullet$  JetX:
- Zeppelin;
- Sweet Bonanza;
- Big Bass Splash.

### **Como fazer uma aposta personalizada na PiXBet**

A PiXBet permite que seus usuários façam apostas personalizadas de acordo com suas preferências. Abaixo segue um passo-a-passo:

- 1. Faça login na baixar pixbet clássico conta ou cadastre-se na PiXBet;
- 2. Selecione a categoria em baixar pixbet clássico que deseja fazer a aposta;
- 3. Insira o valor da aposta;
- 4. Confirme a aposta.

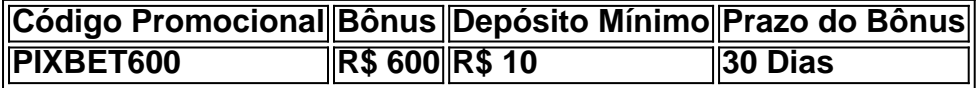

### **Lançamento do Bônus PixBet**

O bônus é válido para quem se cadastrar até o mês de abril de 2024. O processo é simples:

- 1. Entre no site oficial da PiXBet;
- 2. Crie uma nova conta como apostador;
- 3. Solicite um depósito entre R\$1 e R\$100.000;
- 4. Confirme o pagamento na PiXBet e copie o código Pix;
- 5. Acesse seu internet banking e faça o pagamento;
- 6. Conclua o pagamento e aproveite baixar pixbet clássico experiência.

O bônus só pode ser utilizado em baixar pixbet clássico apostas esportivas e deve ser jogado 10 vezes o valor do bônus antes de solicitar um saque.

Aproveite o bônus adiciente e incremente suas chances de vencer na PiXBet!

#### **Aposta Presidencial PiXBet: Segue as Eleições 2024 em baixar pixbet clássico Primeira Mão**

Esta possibilidade não só incrementa o seu interesse às eleições de presidente como também aproxima o leitor ao dia a dia da campanha dos candidatos.

#### [jogos gratis para crianças](https://www.dimen.com.br/jogos-gratis-para-crian�as-2024-07-14-id-33330.html)

Pixbet: o aplicativo de apostas com saque rápido

Baixe o aplicativo Pixbet gratuitamente e comece a apostar hoje mesmo!

O Pixbet é um aplicativo de apostas que oferece uma ampla gama de opções de apostas, incluindo esportes, cassino e jogos ao vivo.

O aplicativo é fácil de usar e oferece uma variedade de recursos, incluindo apostas ao vivo,

streaming de {sp} e suporte ao cliente 24 horas por dia, 7 dias por semana.

Para começar a usar o Pixbet, você precisará baixar o aplicativo e criar uma conta.

O aplicativo está disponível gratuitamente na Google Play Store e na Apple App Store.

Depois de criar uma conta, você poderá fazer um depósito e começar a apostar.

O Pixbet oferece uma variedade de promoções e bônus para novos e jogadores existentes. Estas promoções podem mudar regularmente, por isso é importante verificar o site da Pixbet para obter as últimas informações.

Em geral, o Pixbet é uma ótima opção para quem procura um aplicativo de apostas fácil de usar e confiável.

A ampla gama de opções de apostas, recursos e promoções tornam o Pixbet uma excelente escolha para apostadores de todos os níveis.

Como baixar o aplicativo Pixbet

Visite o site oficial da Pixbet.

Clique no botão "Baixar".

Siga as instruções na tela para instalar o aplicativo.

Recursos do aplicativo Pixbet

Aposte em baixar pixbet clássico uma ampla gama de esportes, incluindo futebol, basquete, tênis e muito mais.

Aposte em baixar pixbet clássico cassino ao vivo e jogos de cassino.

Assista a streaming de {sp} de eventos esportivos ao vivo.

Faça depósitos e saques usando uma variedade de métodos.

Obtenha suporte ao cliente 24 horas por dia, 7 dias por semana.

Perguntas frequentes

Como posso fazer um depósito no Pixbet?

Você pode fazer um depósito no Pixbet usando uma variedade de métodos, incluindo cartão de crédito, cartão de débito e transferência bancária.

Como faço para sacar meus ganhos do Pixbet?

Você pode sacar seus ganhos do Pixbet usando uma variedade de métodos, incluindo

transferência bancária e carteira eletrônica.

O Pixbet é um aplicativo seguro?

Sim, o Pixbet é um aplicativo seguro.

O aplicativo usa criptografia SSL para proteger seus dados pessoais e financeiros.

# **baixar pixbet clássico :dg slot**

Você está se perguntando como transformar seu bônus de apostas em dinheiro? Não procure mais! Neste artigo, vamos guiá-lo através do processo três etapas da transformação o bónus para real money. É tão simples quanto depositar a baixar pixbet clássico moeda apostando na quantia bonus um certo número vezes e depois converter os prémios no cash fácil peasy não é mesmo assim que você pode fazer isso

Passo 1: Deposite seu dinheiro

O primeiro passo para transformar o seu bónus de apostas em dinheiro é depositar a baixar pixbet clássico conta. Terá que financiar com uma quantia da qual pretende utilizar as suas contas, dependendo dos requisitos do site e das quantidades recebidas pelo jogador; certifiquese também por ler os termos ou condições deste bônus no sentido Passo 2: Aposte o valor do bônus

Depois de ter depositado o seu dinheiro, é hora para apostar a quantia do bônus. O site vai exigir que você aposta um determinado número antes da quantidade bónus pode retirá-lo como numerário isso faz com evitar fraudes e garantir se os bonus estão sendo usados por baixar pixbet clássico finalidade pretendida - apostas reais ganharem em moeda real Fan Tan ao vivo, jogue online em:PokerStars Casino Casino.

O link do passado para o centro atual de Chinatown. Fan Tan Alley é nomeado após um jogodejogo que atingiuo auge da baixar pixbet clássico popularidade neste local no início dos anos 1940, A game foi batizado em { baixar pixbet clássico homenagem a suas partes componente:Fan sendo para virar, e Tan significa pra espalhar Meme it E-mail: info.

### **baixar pixbet clássico :como falar com a sportingbet**

Jonathan Yeo espera ter comunicado a "sabedoria e consideração" do apresentador baixar pixbet clássico seu último retrato, mas também o tipo de 6 entusiasmo infantil contagiante que as audiênciaS conhecem tão bem.

Yeo está falando sobre seu novo retrato, surpreendentemente verde de Sir David 6 Attenborough. uma figura que foi além do tesouro nacional para alguém conhecido globalmente e pessoas podem ouvir quando se trata 6 das catástrofes enfrentadas pelo mundo inteiro...

O retrato foi encomendado pela Royal Society e Yeo acredita que é mais relevante do 6 Que nunca.

"Numa altura baixar pixbet clássico que o planeta parece mais frágil do nunca", disse Yeo,"a capacidade de educar as pessoas - 6 e vamos enfrentá-lo os nossos políticos não estão a fazer um trabalho muito bom ao lidar com problemas à 6 mão é ainda maior. Ele provavelmente fez algo além da comunicação."

Yeo está falando apenas um mês depois de uma das 6 maiores brigas sobre o retrato por anos: seu vasto e vividamente vermelho Retrato do Rei Charles.

Medindo cerca de 230cm x 6 166 cm (8ft 6in por seis pés e meio), é o primeiro retrato oficial pintado do rei Charles como Rei, 6 tendo sido mal recebido com alguns críticos. Era uma "obraprima da superficialidade" sem graça aos olhos dos crítico Jonathan Jones; 6 para Sebastian Smee foi um espanto inconfundível?obsequioso's Washington Post 'estourecedor".

"Este retrato vai lembrar as gerações futuras da estranheza do rei", 6 escreveu Kara Kennedy. Yeo admitiu que a resposta à pintura estava baixar pixbet clássico um nível nunca antes

experimentado. "Foi apenas malucos realmente; 6 havia memes, teorias da conspiração... ele foi falado no Daily Show e Saturday Night Live ". Isso simplesmente não acontece 6 normalmente." Teria sido fácil ter me sentido um pouco agredido pela reação. "Levou-me uns dias ou dois", disse Yeo."No início, era 6 'todo mundo está entendendo errado' e você quer corrigilo".

O retrato de Jonathan Yeo com o rei Charles foi revelado no 6 Palácio do Buckingham baixar pixbet clássico maio.

{img}: Aaron Chown/Reuters

"Depois de um tempo você percebe que é tão amplo, então idiotas há tantas 6 interpretações diferentes e na verdade essa alegria. É bom sentir como se uma pintura antiga pudesse fazer o mundo falar 6 sobre algo."

Diz-se que Camilla gostou – "Sim, você o tem", disse ela - e provavelmente ele se sente da mesma 6 maneira porque será exibido no Palácio de Buckingham durante todo verão. Yeo é um dos pintores de retratos mais procurados do 6 Reino Unido, com uma fascinante diversidade no catálogo das mesas-desenhadas: desde Rupert Murdoch e Kevin Spacey até o príncipe Philip 6 and Malala Yousafzai.

"Essa é a diversão do trabalho realmente... A alegria está baixar pixbet clássico ser tão variada." Ele se sente particularmente orgulhoso 6 de ter sido contratado para pintar Attenborough, 98 anos. "Ele é uma das pessoas mais extraordinárias e um incrível poder 6 da natureza baixar pixbet clássico todos os sentidos." Fiquei emocionado quando soube que ele havia me pedido este retrato".

Havia cinco sessões, com 6 o par muitas vezes conversando sobre arte e artistas.

"Ele professa estar a abrandar e não o culparia por isso, mas 6 eu nem vi nenhum sinal disso. Ele tem uma recordação incrível para detalhes de situações que ele ganha vida quando 6 está contando histórias."

A cor dominante no retrato Attenborough é um marrom-verde, que surgiu quando Yeo pintou uma estudo com fundo 6 verde. ATENTBURG "Observou o quanto ele gostou disso e eu meio de ter ido junto". Deixa espaço para a interpretação 6 do público espera YEO!

O retrato foi encomendado para marcar 40 anos de comunhão da Sociedade Real Attenborough e vai 6 baixar pixbet clássico exibição pública a partir 2 julho.

Attenborough se junta a uma coleção de retratos que inclui Charles Darwin, Isaac Newton 6 e o astrofísico Jocelyn Bell Burnell.

"Foi uma honra tremenda ser eleito membro da Royal Society há mais de 40 anos", 6 disse Attenborough, e que meu retrato foi pintado por um mestre como Jonathan Yeo para a extensa coleção importante do 6 grupo é realmente extraordinário.

"Passar tanto da minha vida olhando para o mundo natural e tentando transmitir aos outros baixar pixbet clássico incrível 6 complexidade, beleza ou fragilidade tem sido um grande privilégio. Só foi possível graças a extraordinários cineasta de história naturais que 6 compartilharam voluntariamente seu trabalho conosco".

Yeo está pintando retratos baixar pixbet clássico um momento no qual alguns preveem que a inteligência artificial pode 6 fazer o mesmo também – Ai-Da, por exemplo.

Há coisas fascinantes acontecendo nessa esfera, mas ainda está na fase de "macacos 6 proverbiais com suas máquinas", diz Yeo.

"Com o tempo, vai melhorar e quem sabe baixar pixbet clássico 200 anos pode ser diferente mas 6 não acho que qualquer artista vivendo no momento tenha muito com se preocupar."

Author: condlight.com.br

Subject: baixar pixbet clássico

Keywords: baixar pixbet clássico

Update: 2024/7/14 6:56:16